**Iràeroffice**

SGP.MEMONO.

# **National Radio Astronomy Observatory**

# **Very Large Array**

September 28, 1982

To: M. S. Roberts, H. Hvatum, R. Ekers

**From:** R. C. Bignell and B. Clark *f*  $\mathcal{C}$ 

**Subject:** Pipeline Progress Report

> Due to the recent concern over the software development of the Pipeline project, we will review progress to date and restate our goals.

#### Pipeline Development Goals

The memo "Short Term Pipeline Plans" dated June 1, is the most recent statement of our goals. It states that " ...the goal is to have a stable complete system sometime near the end of 1983 and an early but quite limited spectral line capability by the end of 1982."

In the context of the general recommendation of the Computer Advisory Group that the NRAO develop a "... short range operational plan with milestones covering calendar year 1982", we identify the goal of "...short range operational plan..." (SROP) as the "...quite limited spectral-line capability by the end of 1982". Our short term plans cover both the SROP recommended by the Computer Advisory Group and the plans for the 1983 calendar year for the work necessary to create a stable and complete system. The original plans were outlined in the memo dated April 26, 1982 and updated in the June 1 memo. The specific plans are kept current and distributed as necessary on a

weekly basis in the form of the Time schedule chart. We presently believe that our general goals for both the 1982 SROP and the 1983 plans as outlined in the June 1 memo are attainable and anticipate no major delays.

Pipeline Plans and Current Progress

The basic plans are outlined Table I which lists and identifies the individual tasks and in Figure 1 (Time schedule) and 2(Task dependency diagram). Table II gives a list of manpower involved. These plans reflect our current estimates. The progress to date is briefly summarized in Table I under the STATUS column. Each task is given a status description and a date. The status description is one of the following:

- (a) Complete. The task is declared complete at the point where all of the features currently proposed for the program have been coded and some (usually very limited) testing has been ' carried out. In many cases the program is really not complete because there are still many months of extensive testing and new features yet to be added.
- (b) Started. The task has already been started but is not yet complete under the above definition.
- (c) Scheduled. The task had not yet been started. It will be started in 1983.

(d) \*. The task will be started before the end of 1982. The date assigned to each task is that of completion under the definitions given above. The proposed completion dates are included in brackets for tasks not yet completed and actual completion dates are given without brackets.

#### More Specific Description of SROP for 1982

 $\begin{array}{ccc} 2 & 2 & 3 \\ 3 & 2 & 3 \end{array}$ 

We will outline the basic capabilities of the system currentlv planned for the end of 1982 to clarify some of the details and help prevent any misunderstandings or misconceptions. Our current plans call for:

- (1) Transfer and sort line and continuum data from the MODCOMPS (on-line) or from the archive tape (off-line) and store into the Pigeon Hole Database (PHDB) on SORTER
- (2) send calibration parameters from DEC 10 (complex gains only) to SORTER
- (3) make maps (both continuum and spectral-line)
- (4) clean maps
- (5) Output maps to FITS tape
- (6) rudimentary capability to list data from the PHDB and to plot gridded data from SORTER..
- (7) rudimentary map display of maps made on SORTER

The system will have many more features, be more user friendly *m d* more stable by the end of 1983.

## TABLE I - PIPELINE TASKS

 $\mathcal{S}_{\mathcal{C}}$  .

 $\label{eq:1} \frac{d\mu}{d\mu} = \frac{1}{\mu} \frac{d\mu}{d\mu} = \frac{1}{\mu}$ 

 $\bar{f}$ 

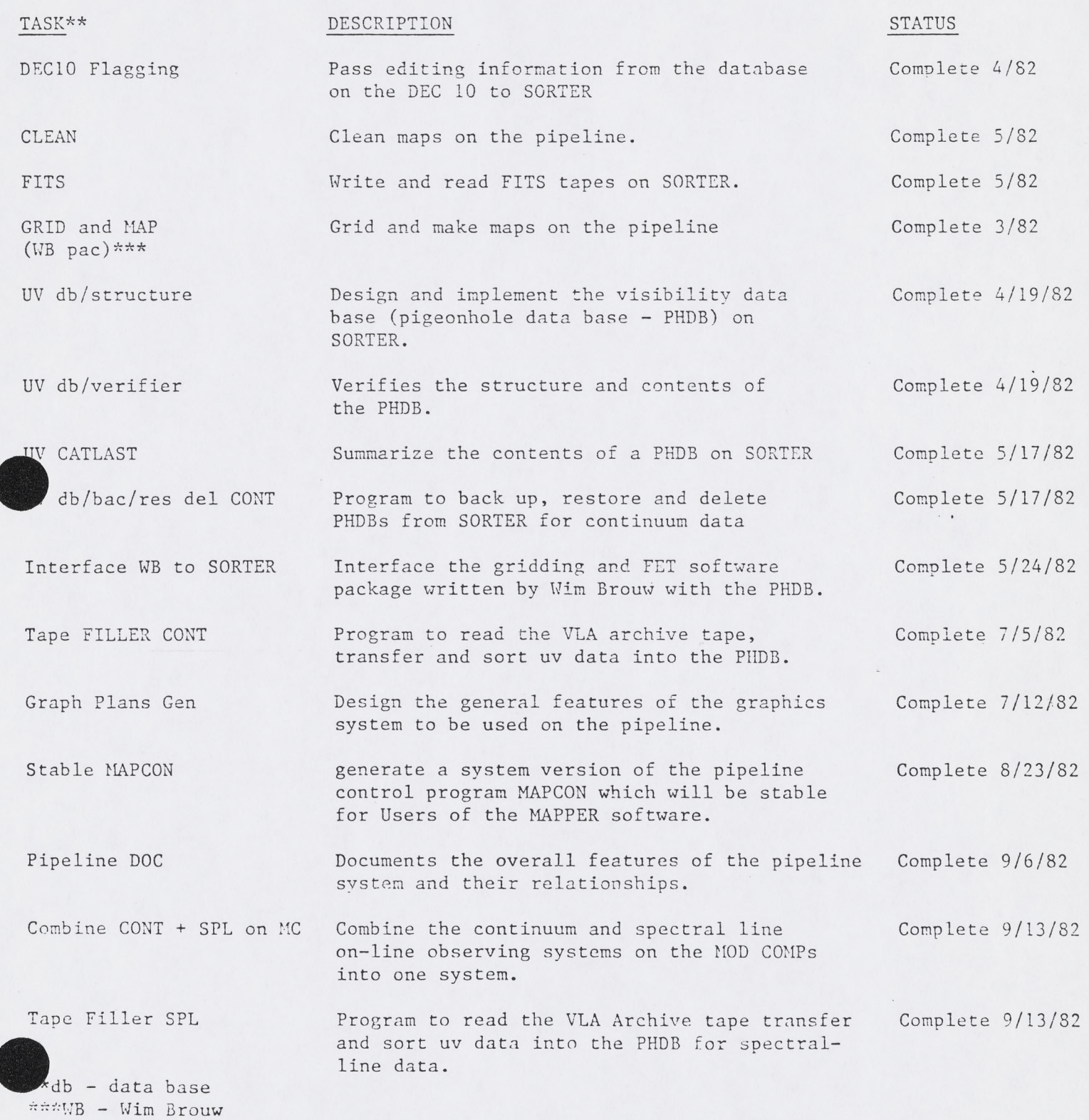

pac in MAPCON

**Detailed Graphics Plans**

**UV bac/res/del SPL**

**Design EXP FMT**

**On-Line FILLER CONT**

**UV VISPLT**

Move Integration to hardware

Increase SPL Cap on MC

ign Pipeline erface

**On-line FILLER SPL**

EXPORT Tape

MAPCON improvements

Stable WB pac

Float pnt conv

plement Pipeline

Bring up. MAPCON on SORTER and interface with the Wim Brouw's gridding and mapping package.

Describe in more detail the implementation of the Graphics options for the pipeline. Started (9/27/82)

Program to back up, restore and delete PHDBs from SORTER for spectral line data.

Design the new Export Format structure,.

Program to transfer and sort continuum uv data from the MODCOMPS to the PHDBs in real time.

> Program to display the uv data stored on SORTER.

Move the on-line integration of visibility data from the software into hardware in the Correlator Room.

Increase spectral line capacity to 7000 channel baselines from the current 5000

Design the overall user interface of the pipeline.

Program to transfer and sort spectral-line data from the MODCOMPS into PHDBS.

Program to transfer and reformat uv data stored on SORTER to a tape for export to other systems.

Many tasks to be carried out to improve the overall performance, maintainability and user friendliness of the MAPCON controlling software (eg. modular 10, more meaningful messages to users, etc).

> Stabilize and trace down software and hardware "bugs", add features and improve performance.

Convert on-line software to handle the modified floating point format for uv data and to increase spectral capacity to 16000 channel baselines.

er Interface Implement the software and hardware plans for the Pipeline control computer (s) and begin software for user interface.

Started (9/27/82)

Complete 9/24/82

Started (10/25/82)

Scheduled (11/1/82)

Scheduled (1/3/83)

Started (12/6/82)

Started (12/6/82)

Started (12/6/82)

Started (1/3/82)

 $*(2/21/82)$ 

Started (2/7/83)

Started (2/7/83)

Scheduled (3/7/83)

 $*(3/14/83)$ 

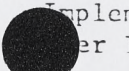

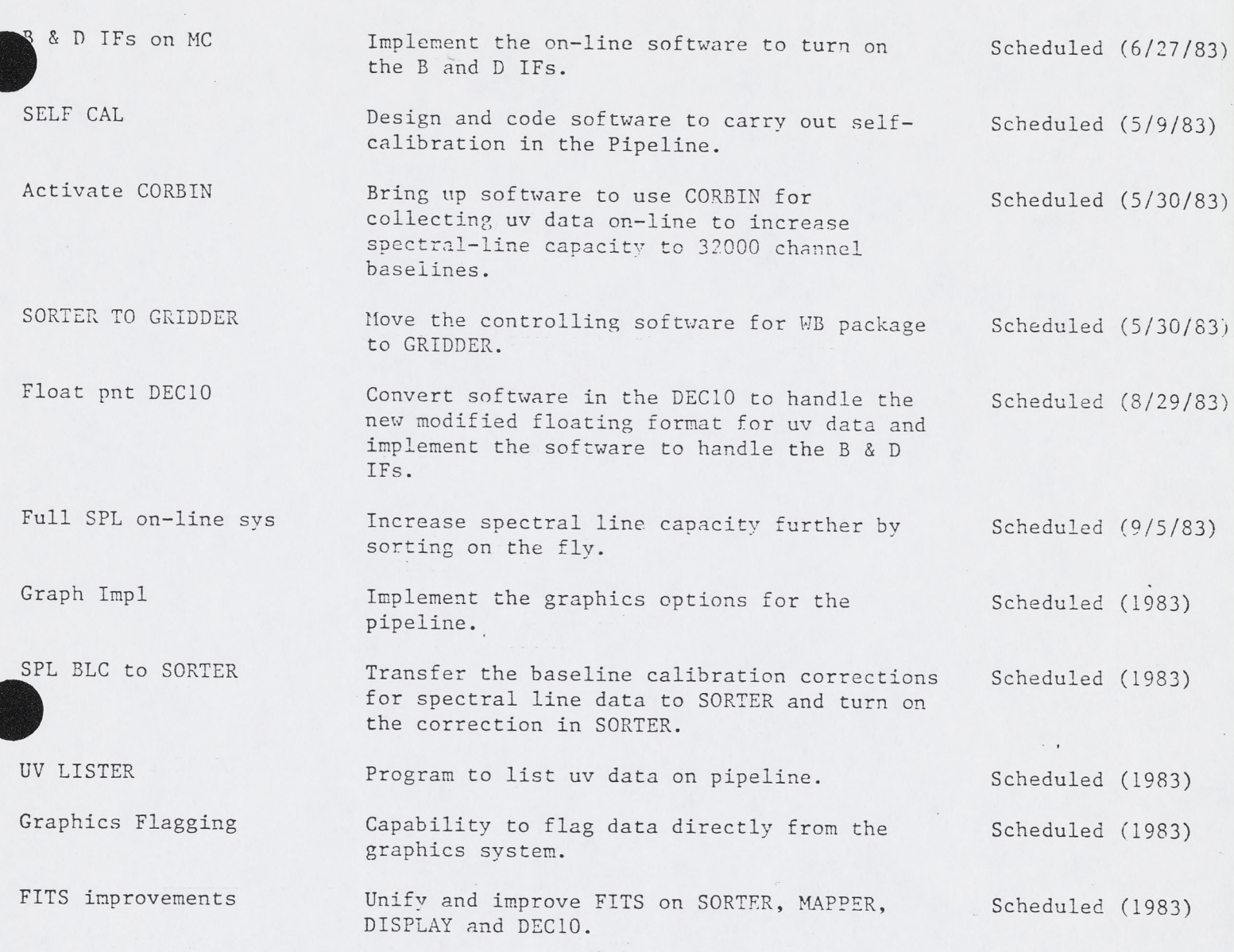

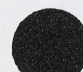

# TABLE II

 $\mathcal{V}$ 

 $\bar{r}$ 

## Pipeline Manpower

- C. Bignell
- B. Clark
- R. Duquet
- E. Graham R. Payne
- 
- J. Torson

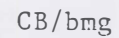

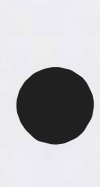

 $\label{eq:2.1} \frac{1}{\lambda} \frac{1}{\lambda} = \frac{1}{\lambda} \frac{1}{\lambda} \frac{1}{\lambda}$ 

•

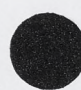

 $\ddot{\phantom{0}}$ 

 $\overline{a}$ 

 $\cdot$ 

 $\bar{C}$  .

SPL PIPELINE, Revision 6, 10/6/82<br>Prepared by C. Bignell S P L P I P E L I N E , R e v i s i o n 6 , 1 0 / 6 / 8 2 P r e p a r e d by C . B i g n e l l

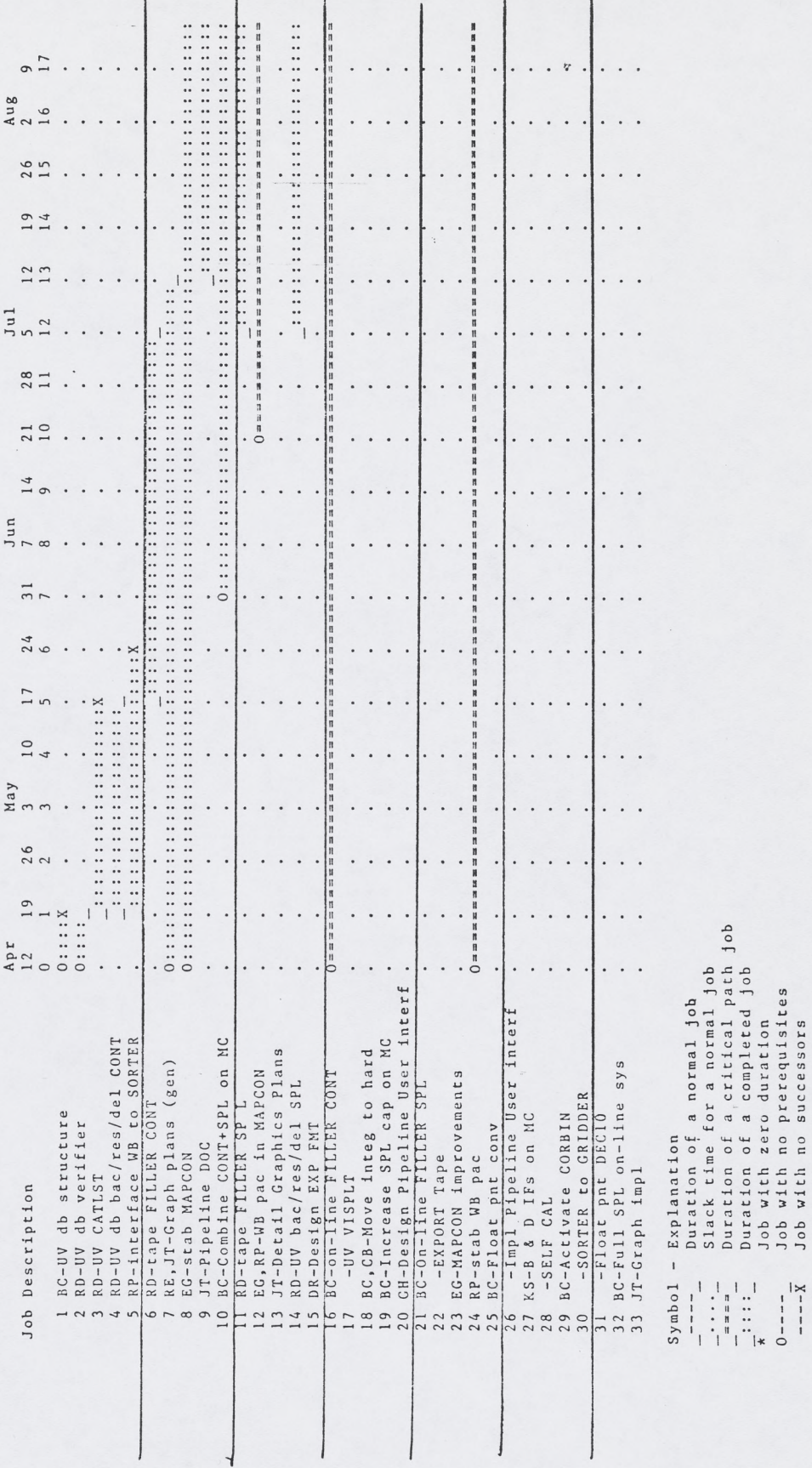

Figure 1.

 $\cdot$ 

Duration of a completed jol

\* J ob w it h z e r o du r a t 10 0 ---- J ob w it h o p rerequisite  $x = -x - x$  J ob with no successor

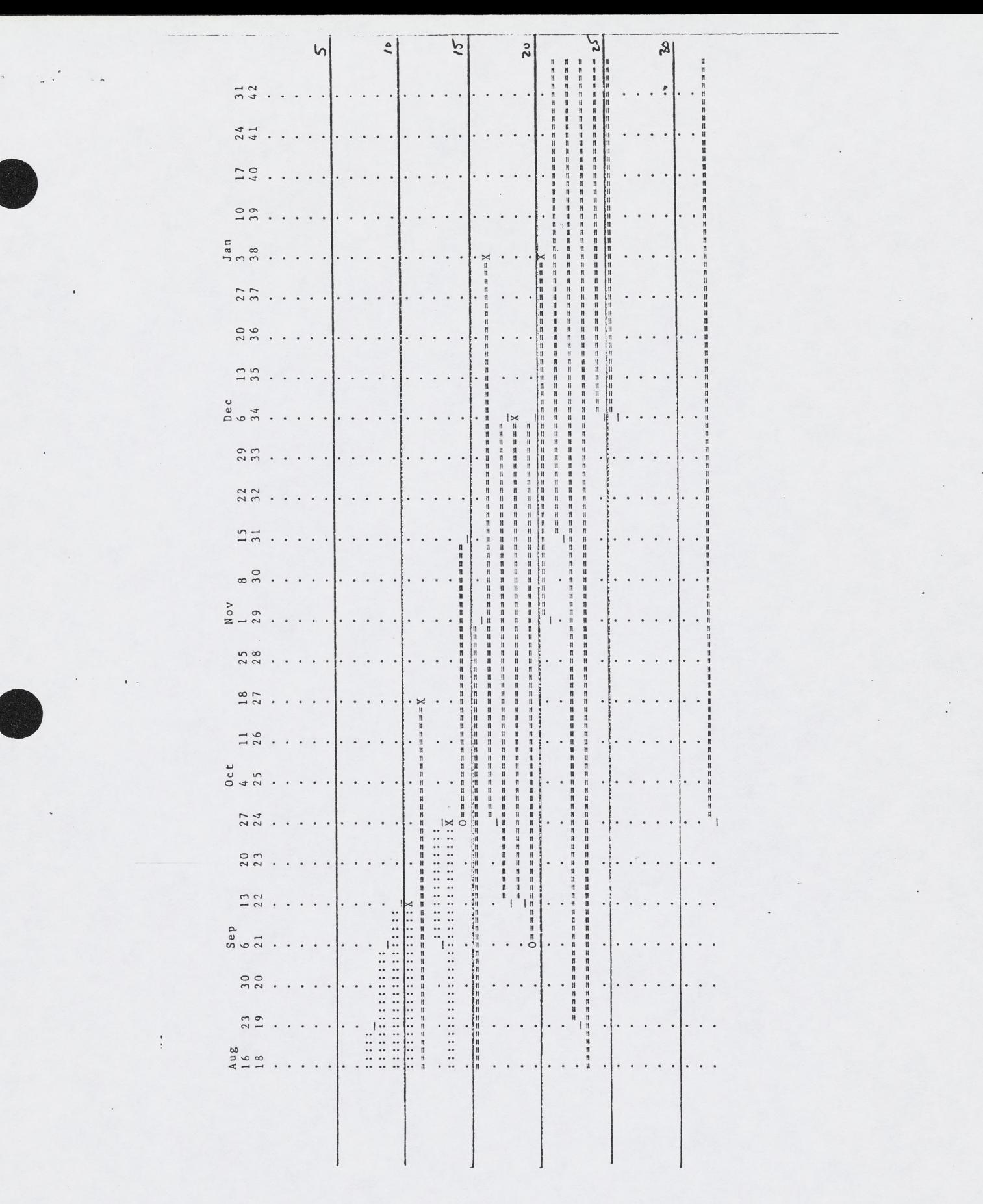

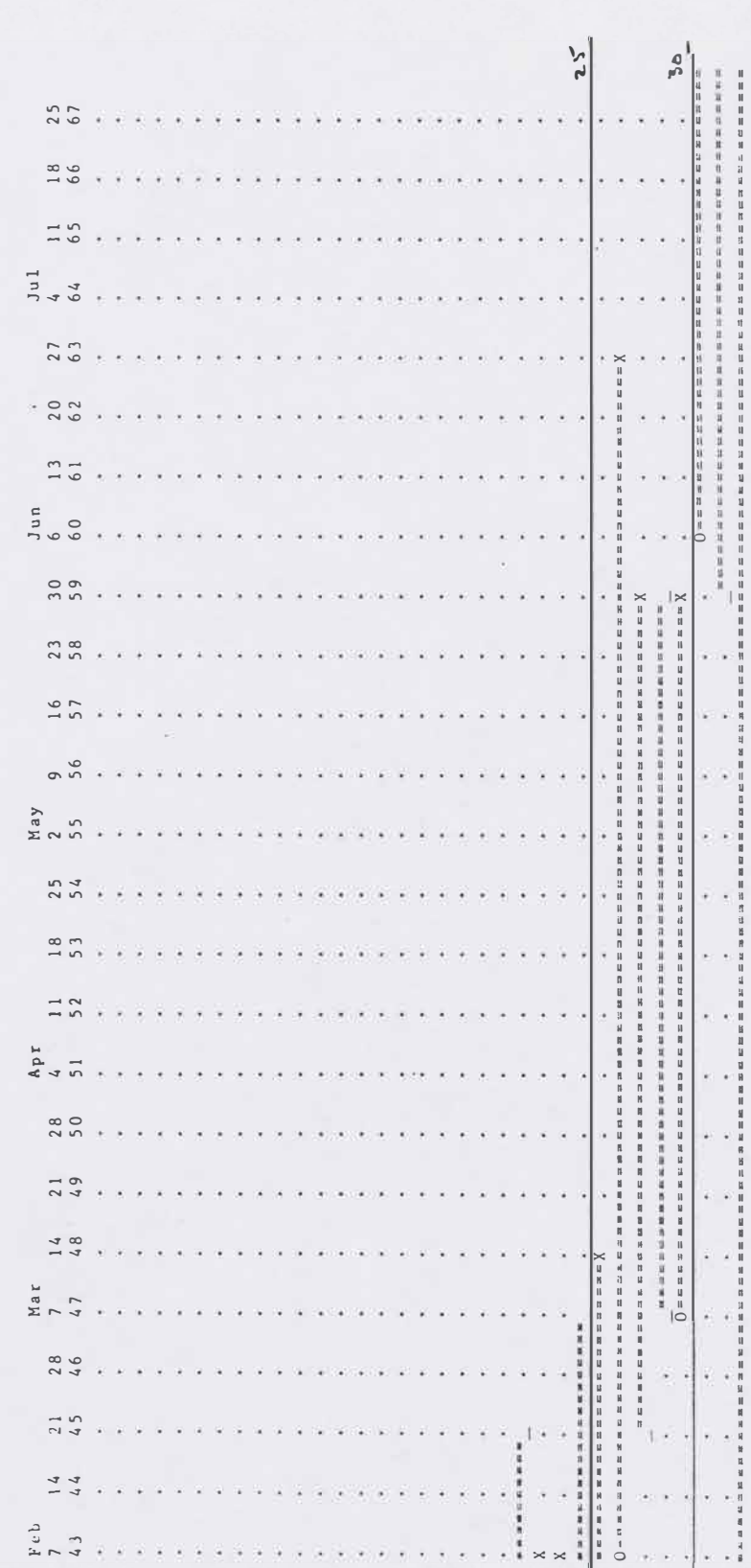

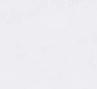

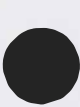

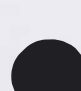

 $\mathcal{X}$  .

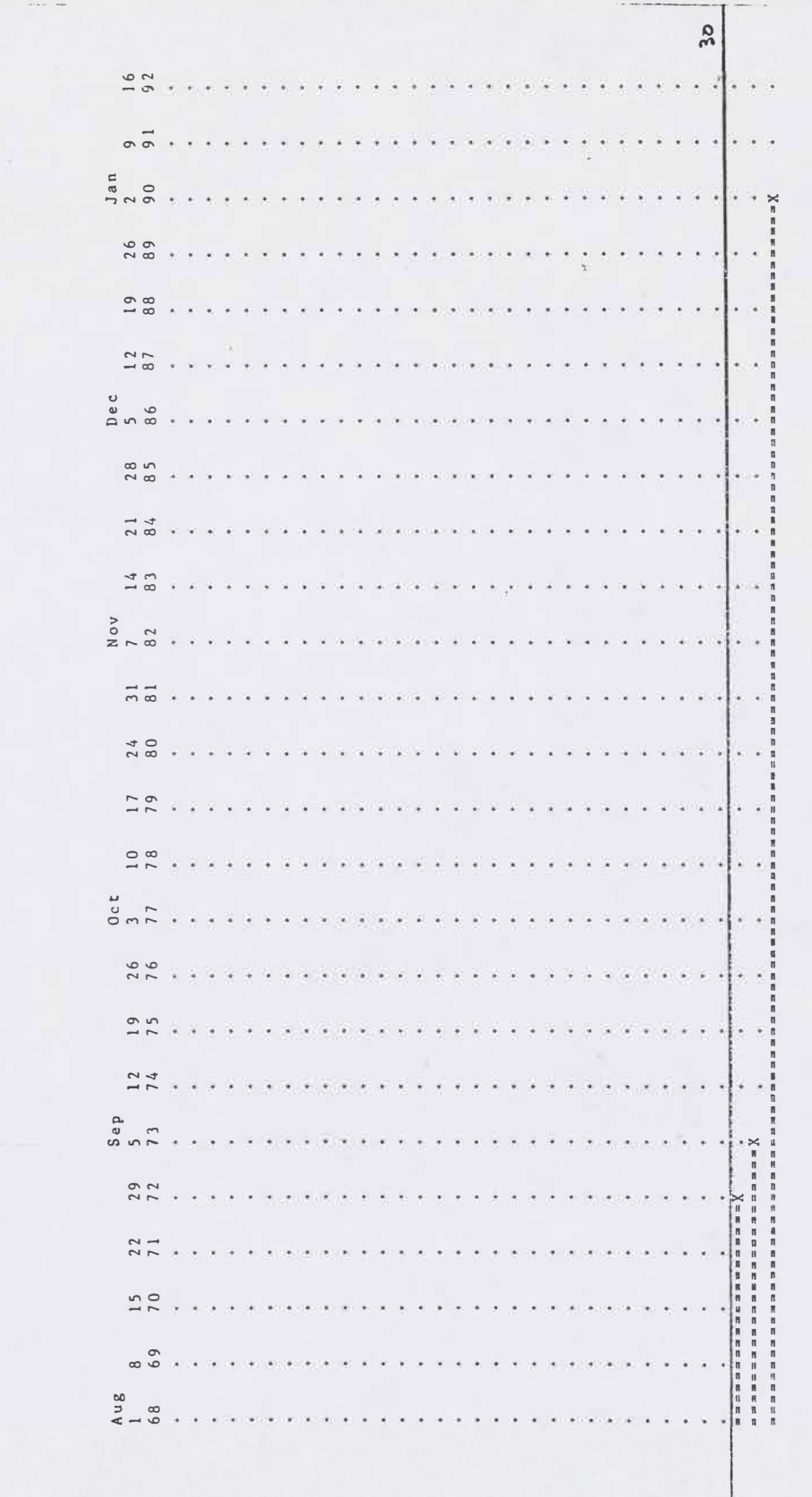

•

�

 $\epsilon$  . Equive 2 Tipelino Job Dependencies Less provenients en Papplications sort tournee...  $-\int \exp\left(\frac{1}{2\pi\epsilon_0}\sum_{i=1}^n\frac{1}{2\epsilon_0^2}\sum_{i=1}^n\frac{1}{2\epsilon_0}\sum_{i=1}^n\frac{1}{2\epsilon_0}\sum_{j=1}^n\frac{1}{2\epsilon_0\epsilon_0}\sum_{i=1}^n\frac{1}{2\epsilon_0^2}\epsilon_0\sum_{i=1}^n\frac{1}{2\epsilon_0^2}\epsilon_0\sum_{i=1}^n\frac{1}{2\epsilon_0^2}\right)$  $\frac{1}{11}$  capacity - e e Full SPI call on line supplem Prior - Twp Francis Lephere Leveline ren<br>128810 flugging Lingsvittents ARTER TO GRIVIER SELF-CAL  $-64 - \frac{17}{12}$  for  $67 - \frac{14}{12}$  for  $52 -$ Arient  $\bullet$ DESAU  $\phi$ 13221  $\hat{A}$  $\frac{1}{2}$  $\ddot{u}$ 

Tipeline Job Johndencies The limiter of Predict Colored on Craptics Inspection (display) + courted property The resse SPL expecty - me Full splan-line suggers Design Presence Viser Interface \_ Traplement Preshere Llever Interface LIEK TO STADULT SING SIGNON CUST  $-\frac{1}{2}\sqrt{2\sqrt{2\pi R}}\left(1-\frac{1}{2\pi\sqrt{R}}\right)-\frac{1}{2\sqrt{R}}\sqrt{2\sqrt{2\pi R}}\left(1-\frac{1}{2\sqrt{R}}\right)$ O SELFELAL  $\frac{\sum \chi \left[\gamma_{\mathcal{C}}(k)\right] \cdot \log p}{\log p}$ Apple of Article Captive Contains of the Contact of Contact of the Contact of Contact of Contact of Contact of Contact of Contact of Contact of Contact of Contact of Contact of Contact of Contact of Contact of Contact of Contact of Florid ford cord of DECAL CONTRACTION CONTROL **CONTROLLER CONTROLLER AND STATES**  $\frac{D_{\mathcal{S}_s}}{L_{\mathcal{U}}}$   $\frac{E_{\mathcal{X}}}{L_{\mathcal{U}}}$   $\frac{E_{\mathcal{U}}}{L_{\mathcal{U}}}$ WE par in MAPCH Toppell Chilis Contra 1977 Central on Mr. Float pat Which I for e. (1981) we MAE)  $\sqrt{\frac{2}{3}}$  $(W/|A|)$  smithing 

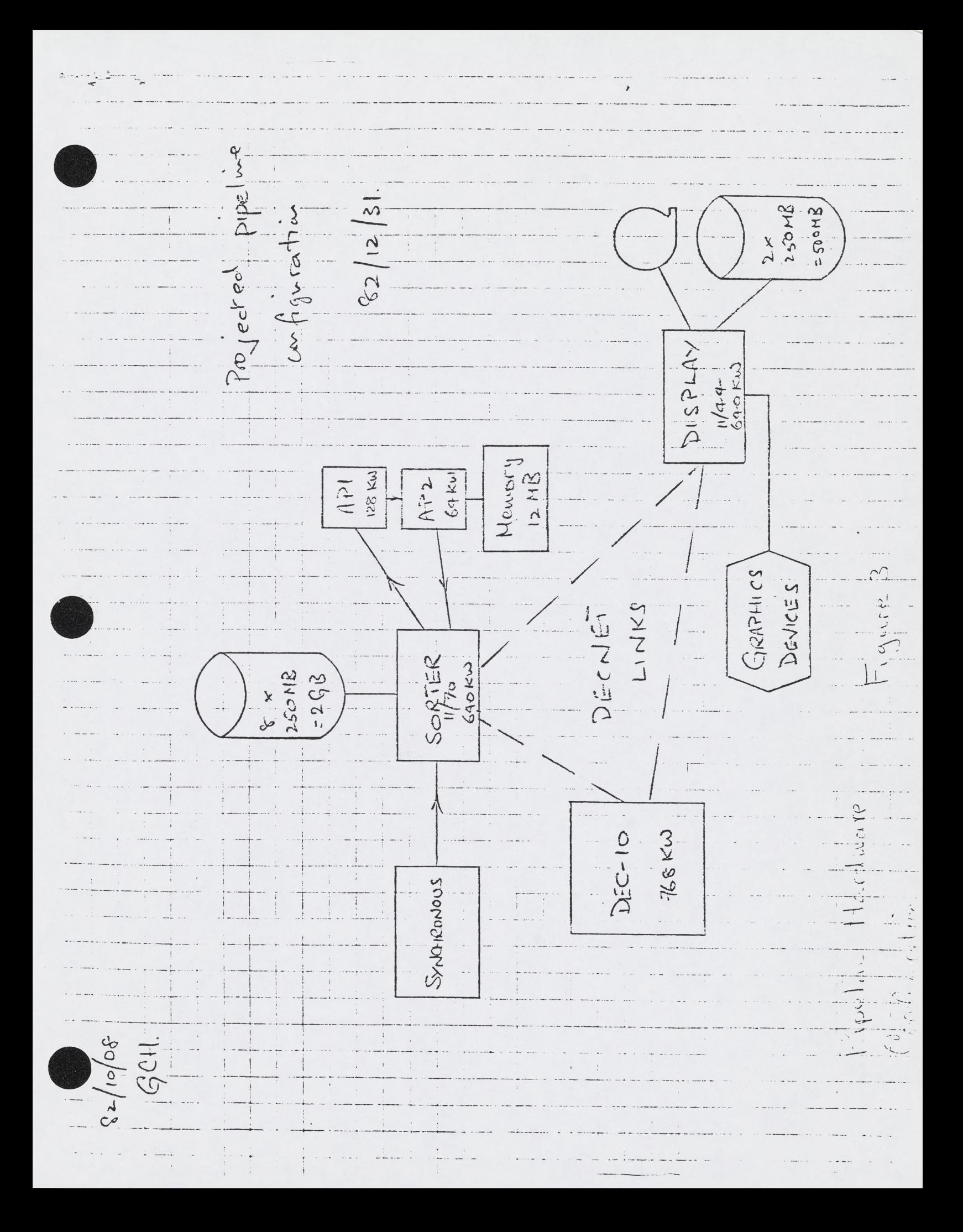